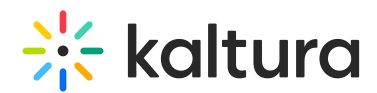

## Kaltura Extension for Canvas- Admin & Config Agenda

Last Modified on 02/09/2022 6:56 pm IST

## **OVERVIEW**

This session is intended for admin and will cover what is the Kaltura Application Framework (KAF) Admin page. We will explore the configuration modules and configure our design, settings and styling of our KAF plug in.

Upon completion of this learning session, the participants will be able to:

- Understand Kaltura Application Framework (KAF) Admin page.
- Configure your KAF modules.
- Understand the different types of roles and permissions.
- Understand the purpose of the Shared Repository.
- How to enable or disable custom and editing modules.

## Agenda

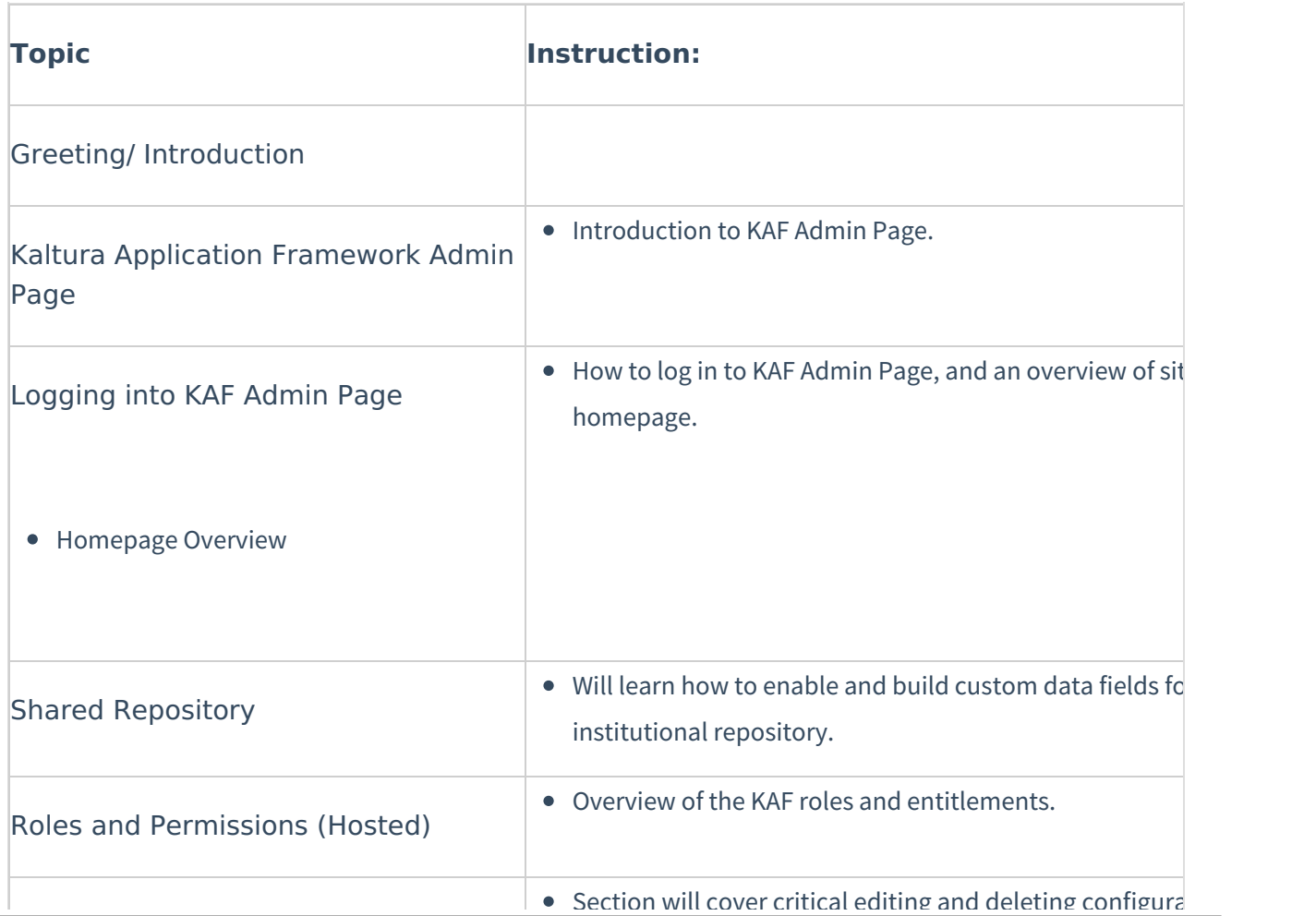

Copyright ©️ 2024 Kaltura Inc. All Rights Reserved. Designated trademarks and brands are the property of their respective owners. Use of this document constitutes acceptance of the Kaltura Terms of Use and Privacy Policy.

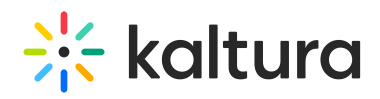

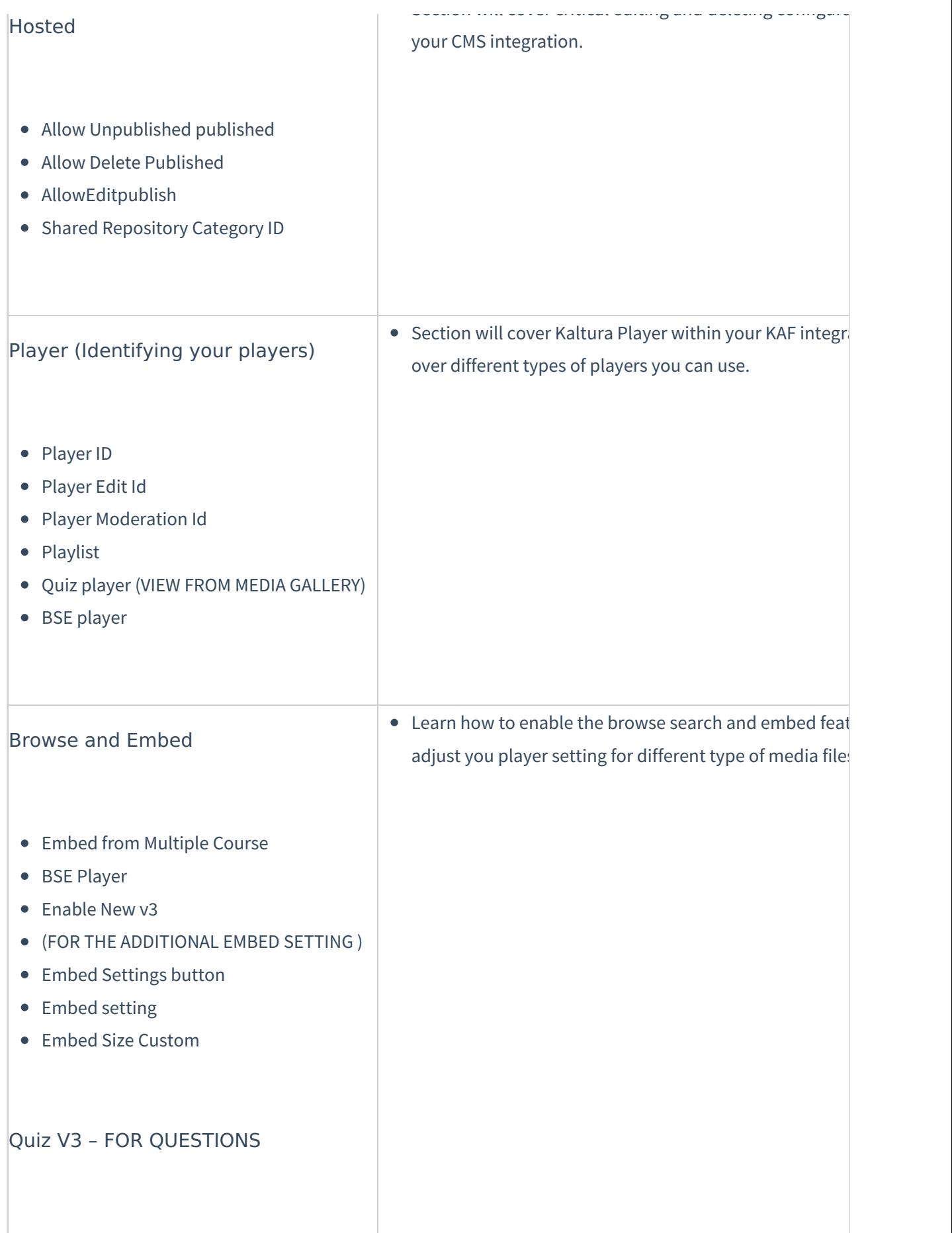

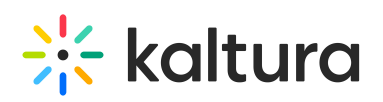

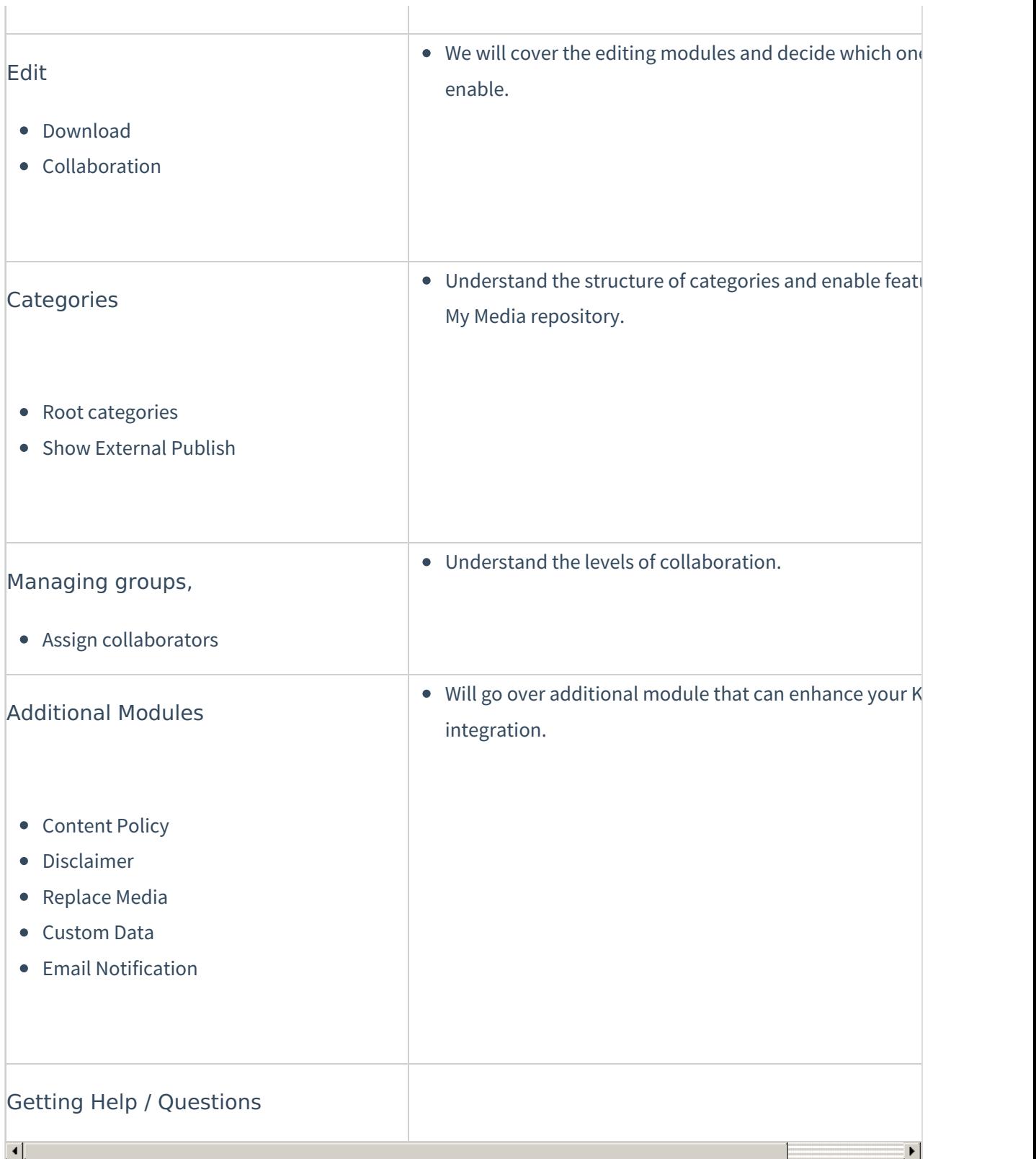